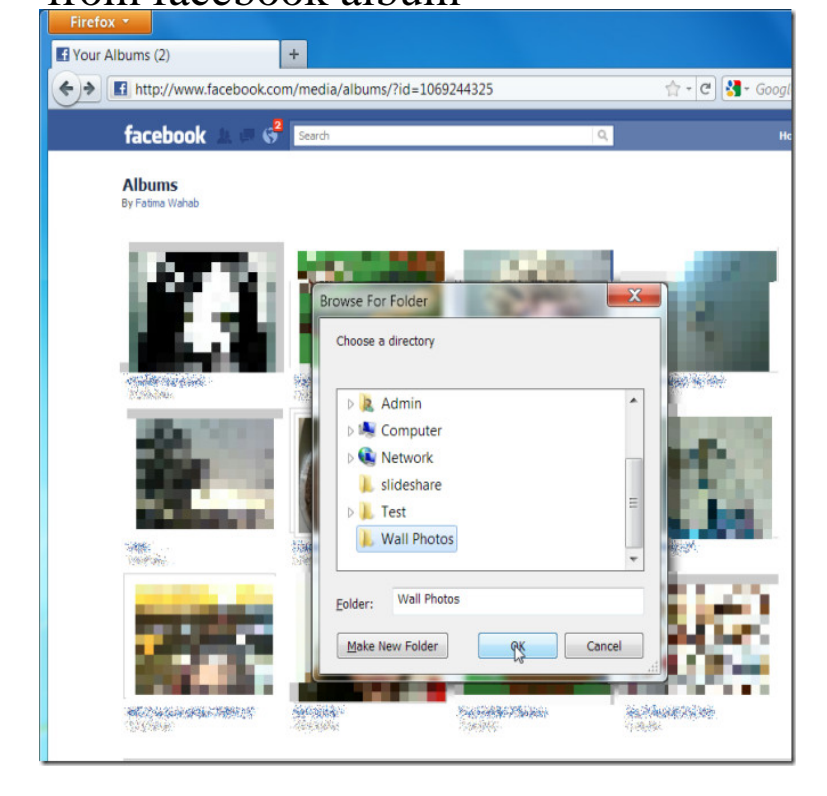

It is an album that I made previously but I would like to have it show up on my timeline. Asked about 6 years ago by Anne Padesky Vandemoortel. Votes.It only takes a few minutes to create a Facebook photo album and you can go back to edit the album any time after you've created it. If you want to know how to .The fastest and the easiest way to collect all the photos from a specific Facebook album! Learn how to create a Facebook Album photo book.You can add Facebook photos and albums to your profile to share with family and friends. Here's how to get started and create online scrapbooks.There are zillions of ways to share photos online, but Facebook is incredibly popular. If you want to save pics for offline use or to share them.Facebook is revamping its photo album feature with the ability to add videos, check-ins, text posts to albums, follow friends' albums so you're.Whereas a single photo can share a moment, a Facebook album can truly tell a story and spark conversations with your friends. To create an album, follow these .00Please press Ctrl+S & save with "Web Page, Complete" type00 Support: Facebook(Video, Album, Photos of, Tagged photos, Search, Group, Message).With million active users as of the end of , Facebook is a great place to share information. You can invite the public to events, update friends about.Facebook isn't the best place for keeping your photos, but its convenience makes it a decent space for sharing them. If you want to download a.No, but you can move the photo from your Instagram Photos album to another once it's been uploaded. Learn how to move photos between albums on.How to Create an Album for Your Facebook Groups Album is a great tool to keep and organize your group photos and engage your members.This wikiHow teaches you how to upload videos from your computer or mobile device to an existing Facebook photo album. Open Facebook. The app has a blue. Facebook is overhauling how its photo albums work to let users drop in virtually any post from the social network to save for posterity.You can save photos from Facebook to your iPad -- for instance, you may wish to save photos that employees posted from events or conferences related to your.This Facebook Marketing Case Study from MTV Roadies found an increase in clicks of percent by making one simple change to photo posts.If you frequently need to sync all your Facebook and Instagram photos with your website content this plugin is perfect for you. The Facebook album plugin allows .To use EmbedAlbum and embed Facebook page album on your website, you need to know your album URL. To find the URL of a Facebook.

[PDF] yamaha rx-v367 troubleshooting [PDF] akai mpk25 manual espa $\tilde{A}$ ±ol [PDF] samsung shr 1041k manual [PDF] codecs pack for mac

[\[PDF\] sony cfd-g700cp xplod boombox](http://andreavosejpkova.com/cipytyri.pdf)

[PDF] maple for windows 8 [PDF] yamaha p2250c manual